## **RA8875 Treiber-Board für 40-pin TFT Touch Displays, bis 800x480**

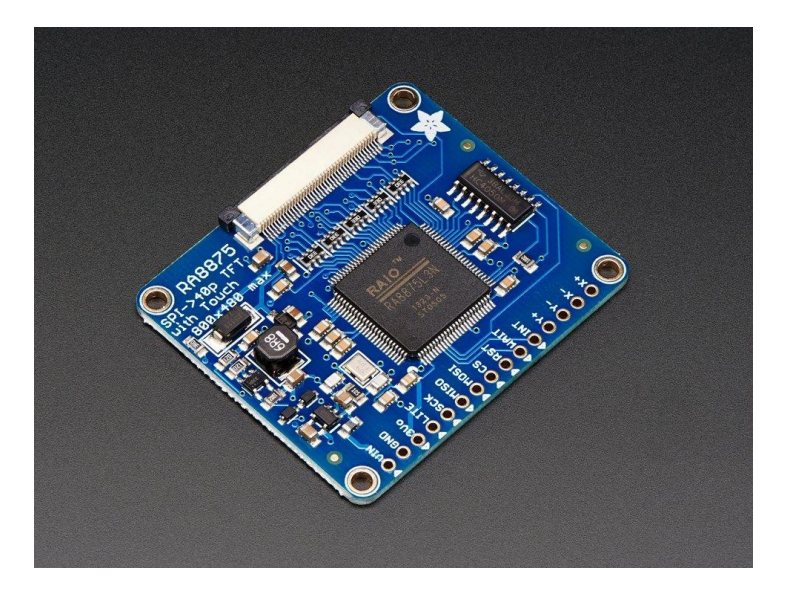

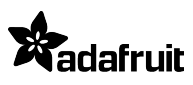

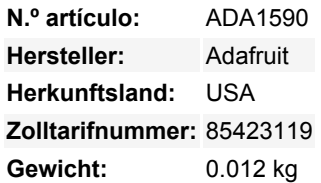

Haben Sie schon einmal sehnsüchtig auf große TFT-Displays gestarrt - Sie wissen, wovon ich hier spreche, 4", 5" oder 7" TFTs mit bis zu 800x480 Pixeln. Dann schauen Sie auf Ihren Arduino. Sie lieben Ihren Arduino, aber es gibt keine Möglichkeit, ein solches Display anzusteuern, eines, das 60Hz Refresh und 4 MHz Pixeltaktung benötigt. Verdammt, er hat nicht einmal genug Pins. Ich nehme an, Sie könnten auf ARM-Core-Prozessoren mit eingebauten TTL-Display-Treibern umsteigen, aber Sie haben bereits all diese Shields, die funktionieren, und Sie mögen sowieso kleine Mikros, die Sie haben.

Was wäre, wenn ich Ihnen sagen würde, dass es einen Treiberchip gibt, der diese Sehnsüchte erfüllen kann? Ein Chip, der bis zu 800x480 Displays ansteuern kann, und verdammt, auch einen resistiven Touchscreen. Alles, was Sie dafür aufgeben müssen, sind 5 oder so SPI-Pins. Würden Sie mir das überhaupt glauben? Nun, setzen Sie sich, denn dieses Produkt könnte Sie schockieren.

Der RA8875 ist ein leistungsstarker TFT-Treiber-Chip. Er ist die perfekte Ergänzung für jeden Chip, der auf einem großen TFT-Bildschirm zeichnen will, aber nicht die nötige Power hat (sei es die Hardware oder die Geschwindigkeit). Im Inneren befinden sich 768KB RAM, so dass er das Display puffern kann (und je nach Bildschirmgröße auch doppelt überlagern kann). Die Schnittstelle ist SPI mit einer sehr einfachen Register-Lese-/Schreib-Methode der Kommunikation (keine seltsamen und verschlungenen Pakete). Der Chip hat eine Reihe von Hardware-beschleunigten Formen wie Linien, Rechtecke, Dreiecke, Ellipsen, eingebaut und Rund-Rechtecke. Es gibt auch einen eingebauten englischen/europäischen Zeichensatz (siehe Datenblatt Abschnitt 7-4-1 für die Zeichensatztabelle) Dies macht es möglich, auch über SPI schnell zu zeichnen.

Der RA8875 kann auch Standard-4-Draht-Resistiv-Touchscreens über die gleiche SPI-Schnittstelle bedienen, um Pins zu sparen. Es gibt einen IRQ-Pin, den Sie für die Verwaltung von Touch-Interrupts verwenden können. Der Touchscreen-Handler ist nicht der präziseste Treiber, den wir bisher verwendet haben, daher haben wir die X/Y-Pins herausgenommen, so dass Sie sie mit etwas wie dem STMPE610 verbinden können, der ein sehr edler Touchscreen-Controller ist.

Auf der Platine haben wir den Hauptchip, Level-Shifting, so dass man sicher mit 3-5V Logik arbeiten kann. Es gibt auch einen 3V-Regler, um den Chip und das Display mit sauberem Strom zu versorgen. Für die Hintergrundbeleuchtung haben wir einen Konstantstrom-Booster eingebaut, der 25mA oder 50mA bei bis zu 24V liefern kann. Der Anschluss an den Bildschirm ist ein klassischer '40-Pin'-Stecker. Alle 40-pin TFT's im Adafruit-Shop sind dafür bekannt, dass sie gut funktionieren. Es gibt andere 40-Pin-Displays, die eine andere Pinbelegung oder ein anderes Backlight-Management haben und die möglicherweise nicht funktionieren - sie können sogar den Treiber oder das TFT beschädigen, wenn der Boost-Konverter 24V in die Logik-Pins des Displays drückt! Aus diesem Grund empfehlen wir nur die Displays, die wir getestet haben und hier verkaufen.

Jede Bestellung kommt mit einem bestückten, getesteten RA8875-Breakout und einem Stick mit Headern. Sie müssen außerdem einen 40-poligen TFT-Bildschirm kaufen. Wir haben derzeit 4,3", 5,0" und 7,0" Bildschirme verfügbar.

Um Ihnen den Einstieg zu erleichtern, haben wir eine Grafikbibliothek geschrieben, die die grundlegenden Schnittstellen-, Zeichen- und Lesefunktionen übernimmt. Laden Sie die [Adafruit RA8875-Bibliothek von github](https://github.com/adafruit/Adafruit_RA8875) herunter und installieren Sie sie wie in [unserem](http://learn.adafruit.com/adafruit-all-about-arduino-libraries-install-use) [Tutorial](http://learn.adafruit.com/adafruit-all-about-arduino-libraries-install-use) beschrieben. Schließen Sie ein 40-poliges TFT an den FPC-Port an und verdrahten Sie die SPI-Schnittstelle mit einem

Todos los nombres y signos que figuran aquí son propiedad del fabricante respectivo. Errores de imprenta, cambios y errores exceptuados.

Arduino wie im Beispielcode beschrieben. Einmal gestartet, können Sie die Grafik/Text-Demo sehen und dann den Bildschirm berühren, um zu "malen". Für weitere Details, was der RA8875 kann (und er kann eine Menge), lesen Sie das Datenblatt.

## **Weitere Bilder:**

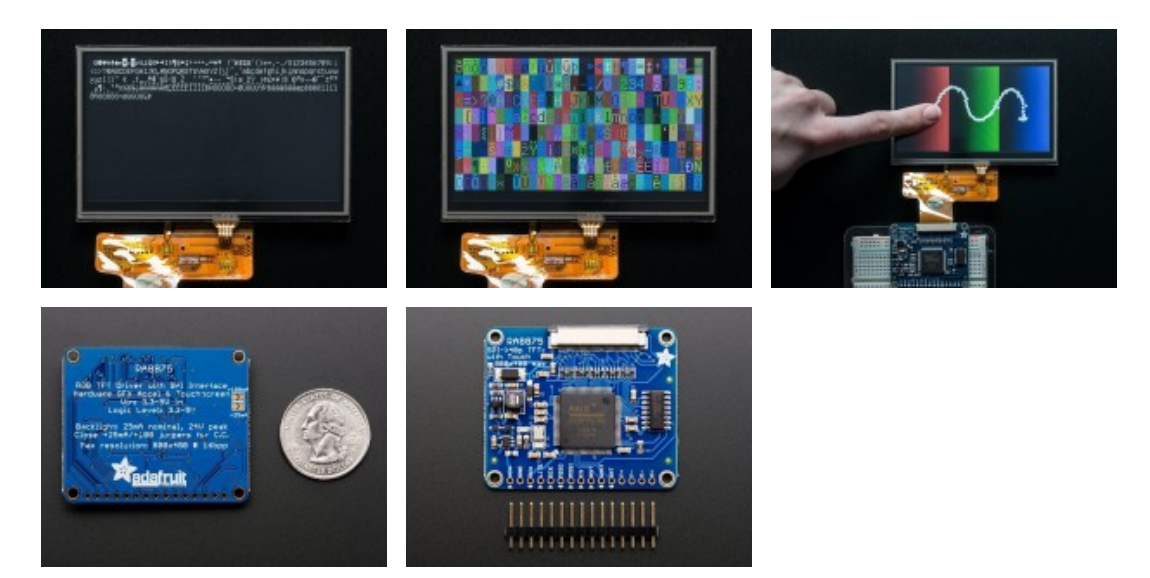